- 13 ISBN 9787115308788
- 10 ISBN 7115308780

出版时间:2013-2

页数:307

版权说明:本站所提供下载的PDF图书仅提供预览和简介以及在线试读,请支持正版图书。

## www.tushu000.com

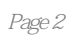

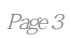

1 Visual Basic 1.1 Visual Basic 1.1.1 Visual Basic 1.1.2 Visual Basic 方法 1.2 Visual Basic的启动与退出 1.2.1 Visual Basic的启动 1.2.2 Visual Basic的退出 1.3 Visual Basic集成开发 1.3.1 1.3.2 2 Visual Basic 2.1 2.1.1 Visual Basic  $21.2$  2.1.3  $22$  2.21  $2.2$  2.2.2 2.3.1  $232$  2.4  $241$  2.4.2 3 Visual Basic 3.1 Visual Basic 3.1.1 Visual Basic 3.1.2 a 3.1.3 3.1.4 Visual Basic 3.2 3.2.1  $322$  3.2.3  $33$  3.3.1  $332$   $333$   $34$  $341$   $342$   $35$   $351$   $352$  $353$   $354$   $355$   $36$   $361$  $362$  3.63 3.64 3.65 4 4.1 ——Print 4.1.1 Print 4.1.2 Print 4.1.3 Format\$ 4.1.4 4.2 ——InputBox 4.3 MsgBox MsgBox 4.3.1 MsgBox 4.3.2 MsgBox 4.4 4.4.1 4.4.2 4.4.3  $45$   $451$   $452$   $5$   $51$   $51.1$  $51.2$   $52$   $521$   $522$   $523$   $53$   $54$  $\frac{35}{55}$   $\frac{351}{552}$  5.5.2 5.6 5.7 5.8 5.9 Tab 5.9.1 5.9.2 Tab 5.9.2 Tab 5.9.2 Tab  $61$  6.1.1 6.1.2 6.1.3 IIf 6.2 6.3 6.31 For 6.32 6.33D0 6.34 6.35 6.4 GoTo 6.4.1 GoTo 6.4.2 On—GoTo 7 7.1 7.1.1 7.1.1 7.1.2 7.1.3 7.1.4 7.2 7.2.1  $7.22$  For Each 7.2.3  $7.3$   $7.31$   $7.32$ a alta balance 8.1.1 Sub 8.1.2 Sub 8.2 Function 8.2.1 Function 8.2.2 Function 8.2.3 Function 8.3 8.3.1 10 10 11 12 12 minutes 82.2 Function 82.3 Function 83 12

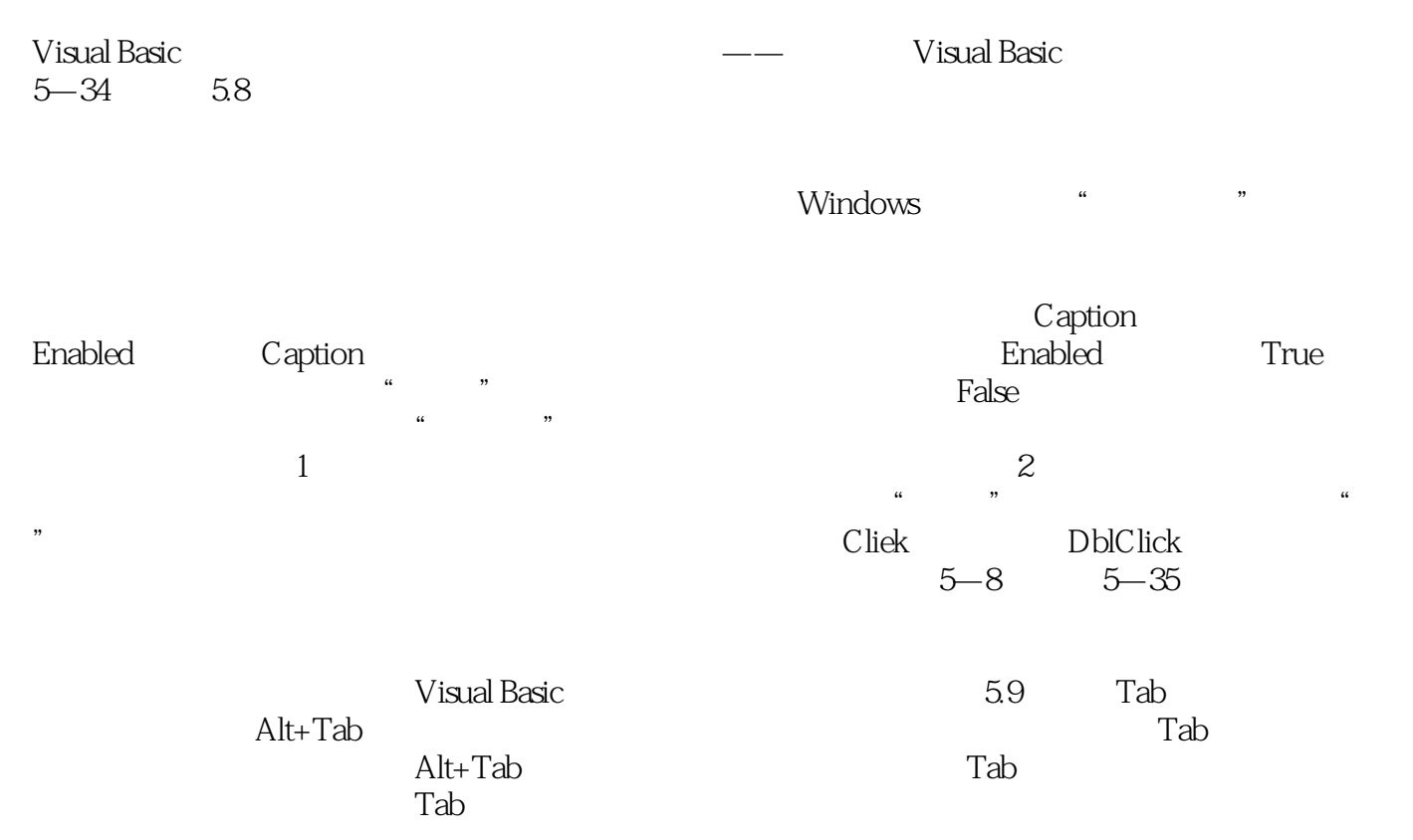

1.该教材讲解的重点就是考试的要点。使用该教材不仅能很好地掌握二级Visual Basic,还能有助于通过 Visual Basic

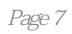

 $1$  $2 \,$ 

本站所提供下载的PDF图书仅提供预览和简介,请支持正版图书。

:www.tushu000.com